# **ДОКУМЕНТИРОВАНИЕ ПРОЦЕССА РАЗРАБОТКИ ИНФОРМАЦИОННОЙ МОДЕЛИ ОБЪЕКТА КАПИТАЛЬНОГО СТРОИТЕЛЬСТВА НА СТАДИИ ПРОЕКТИРОВАНИЯ**

## *Зеньков Е.В.*

*Иркутский государственный университет путей сообщения, Иркутск, Россия*

**Ключевые слова:** информационная модель, объект капитального строительства, среда общих данных, документирование.

**Аннотация.** В статье рассматривается сущность документов EIR и BEP, используемых при формировании требований к обмену информацией между заказчиком и исполнителем на этапе проектирования BIM-модели. Описывается методология создания управляющих документов EIR и BEP, На примере объекта – Международного медицинского кластера. Биотехнологическая лаборатория – составляется BEP, в котором поясняются этапы выполнения цифровых информационных моделей (ЦИМ). Представлены результаты проверки на коллизии (пересечений в ЦИМ) Международного медицинского кластера с подробным изложением выводов.

# **DOCUMENTING THE PROCESS OF DEVELOPING AN INFORMATION MODEL OF A CAPITAL CONSTRUCTION FACILITY AT THE DESIGN STAGE**

#### *Zenkov E.V.*

#### *Irkutsk State Transport University, Irkutsk, Russia*

**Keywords:** information model, capital construction facility, general data environment, documentation.

**Abstract.** The article examines the essence of the EIR and BEP documents used in the formation of requirements for the exchange of information between the customer and the contractor at the design stage of the BIM model. The methodology for creating EIR and BEP control documents is described, using the example of an object - the International Medical Cluster. Biotechnology Laboratory – A BEP is prepared that explains the steps involved in performing Digital Information Models (DIM). The results of a collision check (intersections in the DIM) of the International Medical Cluster are presented with a detailed presentation of the conclusions.

Цифровая информационная модель ОКС (ЦИМ) – объектноориентированная параметрическая трехмерная модель, представляющая в цифровом виде физические, функциональные и прочие характеристики объекта (или его отдельных частей) в виде совокупности графической и неграфической информации насыщенности элементов. ЦИМ делится на два типа: информационная модель проекта (PIM) и информационная модель актива (AIM). PIM (project information model) – это информационная модель, которая образуется на стадии проектирования и строительства. В неё включается вся информация, которая возникает во время проектирования и строительства. Стадия проектирования для информационной модели играет

основополагающую роль для всех последующих стадий (строительства, эксплуатации, капитального ремонта, реконструкции и сноса). AIM (asset information model) – это информационная модель, которая образована на стадии проектирования, строительства. Данная модель введётся на этапе эксплуатации ОКС и должна содержать всю необходимую информации необходимую для эксплуатации объекта, так же должна вноситься вся информация о сроках технического обслуживания, сведения о датах текущих и капитальных ремонтах, об общем состоянии объекта и другая информация ценная для эксплуатирующей информации. Исходя из выше указанного, заказчик, основываясь на уже имеющихся моделях актива, должен формировать общие требования к информационной модели [1-3].

Требования к обмену информацией формулируются на основе документа EIR (exchange information requirements). Данные требования определяют информацию, которая потребуется заказчику, как от собственной службы, так и от подрядных организаций для разработки проекта и строительства его, так и эксплуатации объекта капитального строительства. Потенциальная подрядная организация реагирует на информационные потребности заказчика с помощью предконтрактного плана исполнения BIMмодели (Pre-contract BIM execution plan), на основе которого можно оценить предполагаемый ими подход. После процедуры заключения договора с подрядчиком, подрядчик формирует постконтрактный план исполнения BIMмодели (Post-contract BIM execution plan).

На примере объекта – Международный медицинский кластер. Биотехнологическая лаборатория», расположенного по адресу: г. Москва, (рис. 1), выполнен анализ существующей нормативной базы в управлении информационными моделями по средствам документов EIR и BEP.

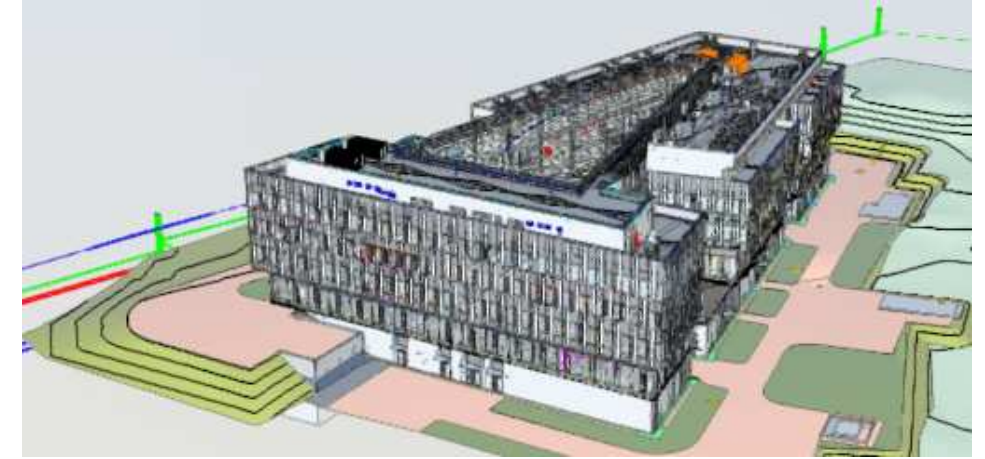

Рис. 1. Международный медицинский кластер. Биотехнологическая лаборатория» в системе Autodesk Construction Cloud BIM360

В ходе работы осуществлен анализ существующих документов, которые влияют на формирование цифровой модели кластера, анализ документа EIR и документа BEP (BIM execution plan), рассмотрено взаимодействие указанных

документов в процессе проектирования. Проект международного медицинского кластера имеет составленное задание на цифровую информационную модель заказчиком (EIR). План исполнения BIM-модели (BEP) подготавливался со стороны подрядчика.

Методику работы со средой общих данных, включающую план выполнения BIM-модели (BEP) и требования к обмену информации (EIR), можно представить в виде схемы взаимодействия участников проекта (рис. 2). Информационная модель проходит через четыре основных статуса [4]: «В работе», «Общий доступ», «Опубликовано», «Архив».

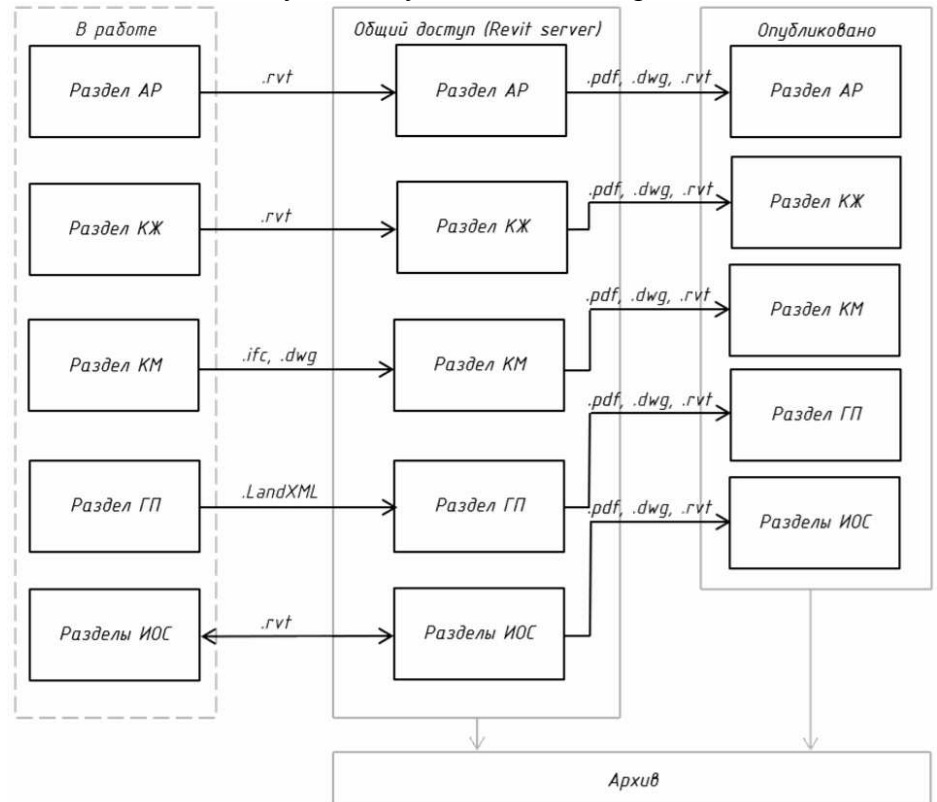

Рис. 2. Схема взаимодействия в СОД проекта «Международный медицинский кластер. Биотехнологическая лаборатория»

Статус «В работе» включает разработку ЦИМ проектировщиком в программных комплексах, в частности, от Autodesk. После окончательного формирования информационной модели, ЦИМ получает статус «Общий доступ». Модели с таким статусом размещаются на общедоступной площадке (в данном проекте является Revit Server подрядчика), в котором обеспечен доступ для всех участинов проекта. Раздел ГП переводится с помощью надстройки в Revit, позволяющая переводить расширение .LandXML в элементы топографии или внутреннего конвектора (раздел КМ экспортирует ЦИМ в расширение .ifc и импортирует его в Revit). Перед получением статуса «Опубликовано», ЦИМ должны пройти этапы проектирования, которые

описанны в BEP. В конце каждого этапа должна производиться контрольная проверка на коллизии (в данном проекте осуществляется с помощью ПО Autodesk Navisworks). После прохождения этапов и проверок результаты моделирования экспортируются в нередактируемом, редактируемом и нативном формате, соответственно .pdf, .dwg, .ifc. В архив попдают модели с каждым прохождением этапа, для формирования журнала изменения.

Результаты проверок создаются и хранятся в программе Autodesk Navisworks Manage в формате .nwd. После выявления коллизий на пересечения подготавливается ЦИМ, в которой пересекаемые элементы выделяются цветом. Подготовленная модель сохраняется в формате .nwd и загружается в ПО Autodesk Revit с помощью внутрипрограммной функции «Координационная модель».

В процессе проектирования «Международного медицинского кластера.<br>ехнологическая лаборатория» проводились контрольные Биотехнологическая лаборатория» проводились контрольные междисциплинарные проверки на пересечения, один из примеров которых приведен на рисунке 3.

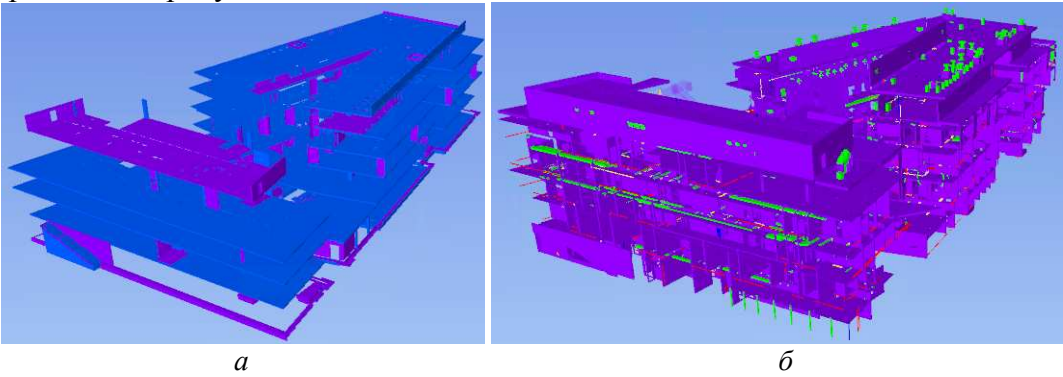

Рис. 3. Междисциплинарная проверка на пересечение ОКС: *а* – разделов АР и КР; *б* – разделов АР и ИОС

Таким образом, исходя из проведенных проверок, можно наблюдать следующие возникающие ошибки. В разделе архитектурных решений (АР) наблюдаются пересечения между отделочным слоем и несущими конструкциями, что приводит к некорректным подсчётам объёмов используемого материала отделки. Между разделами АР и конструктивных и объёмно-планировочных решений (КР) наблюдаются пересечения между отделочным слоем и несущими конструкциями, что приводит к некорректным подсчётам объёмов используемого материала отделки. Между разделами АР и инженерным оборудованием и сетями (ИОС) наблюдаются пересечения, связанные с недостатком подготовленных отверстий для разделов ИОС.

### **Список литературы**

1. Кривой С.А., Семин А.И., Попов А.В. Взаимосвязь BIM-сценариев в рамках инвестиционно-девелоперского проекта // Строительство уникальных зданий и сооружений. – 2018. – № 2(65). – С. 20-39. – DOI: 10.18720/CUBS.65.2.

- 2. Астафьева Н.С., Кибирева Ю.А., Васильева И.Л. Преимущества использования и трудности внедрения информационного моделирования зданий // Строительство уникальных зданий и сооружений. – 2017. – № 8(59). – С. 41-62. – DOI: 10.18720/CUBS.59.3.
- 3. Морозова Н.Е., Аль-Згуль С.Х. Управление проектом внедрения технологий информационного моделирования на предприятиях строительной отрасли // ИВД. – 2018. – №4 (51). – С. 41-62.
- 4. Агутина Т.Н. Формирование информационной модели объекта капитального строительства // Инновационная наука. – 2021. – №12-2. – С. 1-7.

### **References**

- 1. Krivoy S.A., Semin A.I., Popov A.V. Interrelation of BIM scenarios within the framework of an investment and development project // Construction of unique buildings and structures. 2018, no. 2(65), pp. 20-39. DOI: 10.18720/CUBS.65.2.
- 2. Astafieva, N.S., Kibireva Yu.A., Vasilyeva I.L. Advantages of using and difficulties of implementing building information modeling // Construction of unique buildings and structures. 2017, no. 8(59), pp. 41-62. DOI: 10.18720/CUBS.59.3.
- 3. Morozova N.E., Al-Zgul S.Kh. Project management for the implementation of information modeling technologies at enterprises in the construction industry // IVD. 2018, no. 4 (51), pp. 41-62.
- 4. Agutina T.N. Formation of an information model of a capital construction object // Innovative science. 2021, no. 12-2, pp. 1-7.

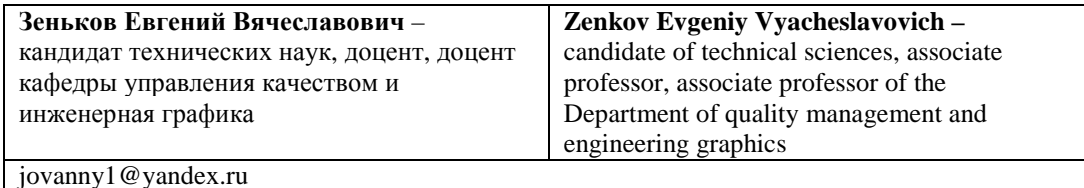

*Received 13.09.2023*